[Comcast](http://docs2015.inmanuals.com/go.php?q=Comcast Internet Modem Manual) Internet Modem Manual >[>>>CLICK](http://docs2015.inmanuals.com/go.php?q=Comcast Internet Modem Manual) HERE<<<

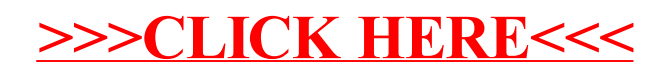